# Computer Science & Engineering 120 Learning to Code

Consuming Data I – Ajax

Christopher M. Bourke cbourke@cse.unl.edu

# Part I: Introduction to Ajax

# Client/Server Model & HTTP

Ajax

**Topic Overview** 

- ▶ jQuery's \$.ajax() function
- Security & Other Concerns

### Client-Server Model

- Many applications follow a client-server model
- Client is responsible for end-user interaction
- Server provides various services (data, persistence, etc.)
- ▶ Basic interaction: client makes *requests*, server gives a *response*

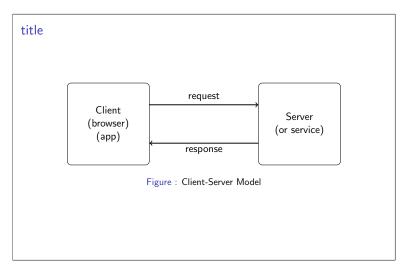

#### HTTP

- HyperText Transfer Protocol (HTTP) is the most widely used protocol for the web
- A *protocol* is a set of rules for communication
- Client: web browser (doesn't have to be though)
- Server: web server
- Demonstration

# HTTP

- Most common types of requests: GET and POST
- ▶ Both support submission of *parameters* (inputs) to the request
- Responses include status codes (200 = success, 403 = Forbidden, 404 = Not found, 500 = Internal Server Error)
- Responses also include response data
- Demonstration

# Ajax I

- ▶ Goal: want to be able to use various web services in our application
- Example: Google Map (distance) data
- Example: Yahoo Finance (offers data on stocks, exchange rates, etc.)
- Example: UNL's Bulletin
- Example: Our application can interact with our own server to get additional data (student data, enrollment data)

#### Ajax II

- Solution: JavaScript supports Ajax (through XMLHttpRequest )
- Ajax = Asynchronous JavaScript and XML
- JavaScript code can be run in a browser to make additional requests to a remote server for data and process the response
- Asynchronous: request/response requires network connection and communication; done so "in the background" so that it doesn't freeze ("block") the rest of the application
- Named with "XML" (eXtensible Markup Language) mostly due to legacy; we'll deal with JSON

# jQuery's ajax() Function

- We'll focus on using jQuery's \$.ajax() function (easier to use)
- ► Takes one parameter: an object with the request's full configuration
- Full documentation: http://api.jquery.com/jquery.ajax/
- Essential elements:
  - url the URL to connect to
  - data a JSON object representing any parameters to be sent
     success a callback function to be executed if the request is
  - success a callback function to be executed if the request is successful (receives the response data so that you can process it)
     error a callback function to be executed if the request fails
- Default is to use GET, can be changed using method: "POST"
- Demonstration: UNL Bulletin Data

# Other Considerations

- It is best to give some visual cue (loading graphic) to the user to indicate that a request is being processed
- Asynchronicity needs to be considered: you cannot assume a request with always succeed
- You cannot assume a request is "fast" (need to use proper callback mechanisms)
- Feedback (success or failure) needs to be communicated to the user
- Requests to the same server can be made *relative*
- Example: script from http://example.com want to make a request to service at http://example.com/services/dataService.php, the URL only needs to be /services/dataService.php
- Beware: many we services require the use of an API Key

# Security Considerations

- Most browsers will enforce a Same Origin Policy
- $\blacktriangleright$  Scripts from server A are not allowed to make requests to server B
- ▶ Scenario: criminal lures us to bad server A whose scripts make requests to bank server B (bad because its coming from the same client)
- Request is not to the Same Origin, so denied

# Security Workarounds

- Very limiting: we *want* to be able to use 3rd party servers (Google Maps, UNL Bulletin)
- $\blacktriangleright$  Workaround: Server B can set a Cross Origin Resource Sharing policy
- Only recommended for truly non-sensitive public data (UNL Bulletin)
  Workaround: use a proxy or proxy service (a non-browser application
- Workaround: use a proxy or proxy service (a non-browser application that makes requests from server A on our behalf and relays the data)

# Part II: Demonstration & Exercise

Formulate and execute an ajax request to a proxy to Google Map's distance API service. Integrate your call into an application.

#### Demonstration:

Google: https://maps.googleapis.com/maps/api/distancematrix/ json?origins=Lincoln+NE+68503&destinations=Omaha+NE+68116 Proxy: http://cse.unl.edu/~cbourke/CSCE120/proxies/distance. php?originCity=Lincoln&originState=NE&originZip= 68503&destCity=Omaha&destState=NE&destZip=68116